2025/08/08 23:27 1/1 AFP

## **AFP**

The Apple Filing Protocol (AFP) is a network protocol that offers file services for the Mac OS.

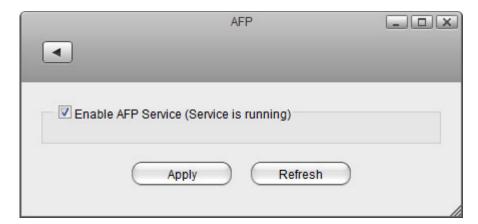

| Field                 | Description                                                                                                    |
|-----------------------|----------------------------------------------------------------------------------------------------|
| Enable AFP<br>Service | Select the check-box to enable the AFP service. The current state of the service is displayed as "Service is stopped" or "Service is running". |
| Apply                 | Click <b>Apply</b> to save the changes.                                                                                                    |

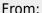

http://wiki.myakitio.com/ - MyAkitio Wiki

Permanent link:

http://wiki.myakitio.com/services\_afp

Last update: 2012/09/05 14:30

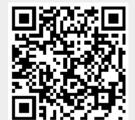